### perlreref

### Table des matières

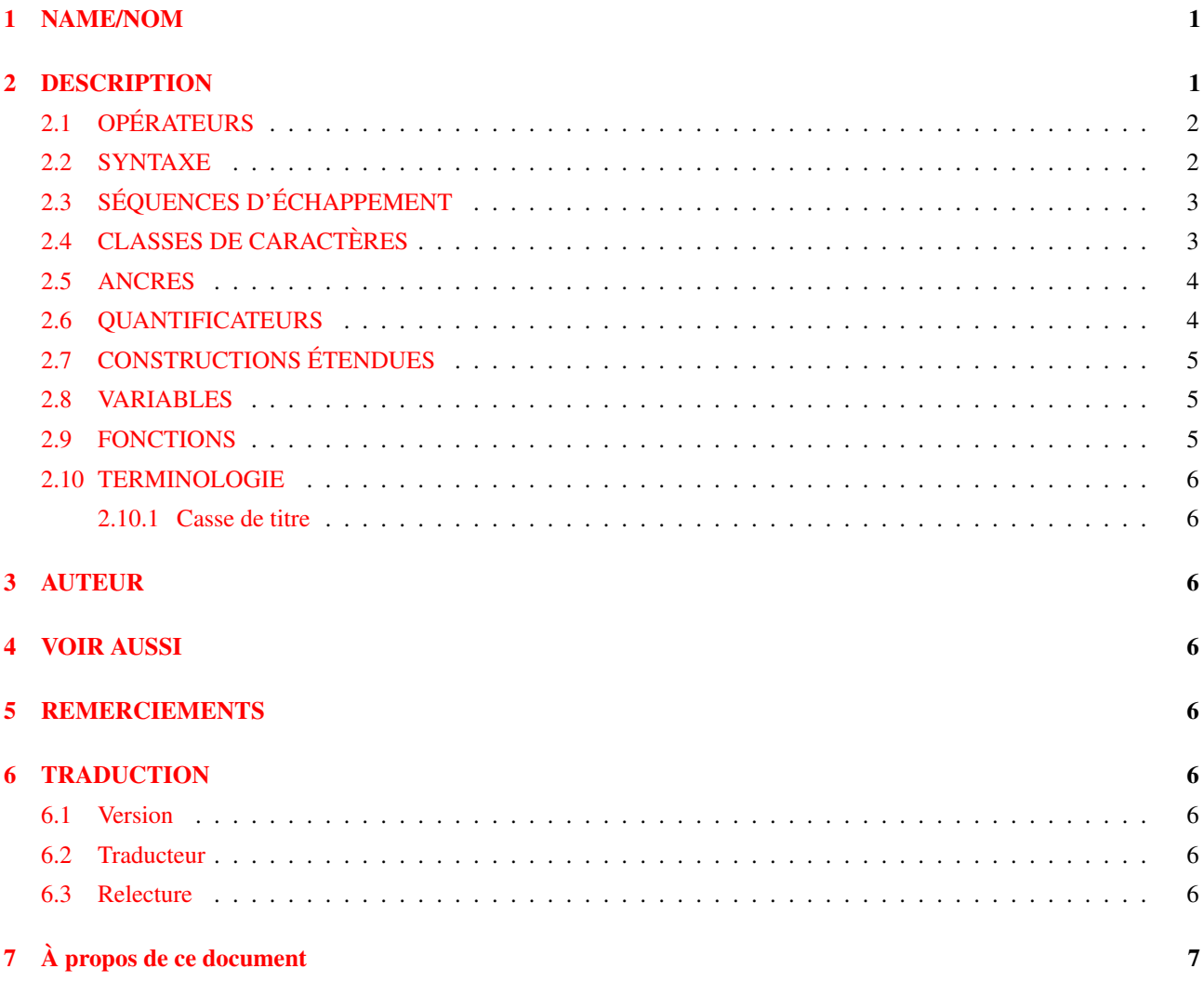

# <span id="page-0-0"></span>1 NAME/NOM

perlreref - La référence pour les expressions rationnelles en Perl

# <span id="page-0-1"></span>2 DESCRIPTION

Cette page est une référence rapide aux expressions rationnelles de Perl (NdT : on emploie couramment le terme *expression régulière* car le terme anglais est *regular expression* qui s'abrège en *regexp*. Mais ne nous y trompons pas, en français, ce sont bien des *expressions rationnelles*; nous utiliserons cependant l'abbréviation regexp). Pour de plus amples informations, voir *perlre* et *perlop*, ainsi que la section VOIR AUSSI ([§4\)](#page-5-3) de cette page.

### <span id="page-1-0"></span>2.1 OPÉRATEURS

=~ détermine la variable à laquelle s'applique l'expression rationnelle. En cas d'absence, \$\_ est utilisée.

 $$var = ~ /foo/$ ;

!~ détermine à quelle variable l'expression rationnelle s'applique, et effectue une négation sur le résultat de la reconnaissance ; retourne faux si la reconnaissance réussit, vrai si elle échoue.

\$var !~ /foo/;

- m/pattern/igmsoxc parcourt une chaîne de caractères à la recherche d'un motif, en appliquant les modificateurs donnés.
	- i insensible à la casse g global - toutes les occurences m mode multiligne - ^ et \$ reconnaissent les débuts/fin de lignes s reconnaît comme une seule ligne - '.' reconnaît \n o compiler le motif une seule fois x lisibilité étendue - permet les commentaires c n'efface pas pos lors de l'échec d'une reconnaissance, lors de l'utilisation de /g

Si le motif est une chaîne vide, la dernière regexp reconnue avec succès sera utilisée. Il est possible d'utiliser d'autres délimiteurs que '/', aussi bien pour cet opérateur que pour les suivants.

- qr/pattern/imsox permet de stocker une regexp dans une variable ou de la passer en argument. Les modificateurs sont les mêmes que pour l'opérateur m// et sont stockés avec la regexp.
- s/pattern/replacement/igmsoxe remplace le motif 'pattern' par le motif 'replacement'. Les modificateurs sont les mêmes que pour l'opérateur m//, avec un supplément :

e évaluer 'replacement' comme une expression

'e' peut être ajouté plusieurs fois. 'replacement' est interprété comme une chaîne entre double-quotes à moins que le délimiteur soit une simple quote.

?pattern? est équivalent à m/pattern/, mais le motif n'est reconnu qu'une seule fois. Aucun autre délimiteur ne peut être utilisé. Doit être réinitialisé avec L<reset|perlfunc/reset>.

#### <span id="page-1-1"></span>2.2 SYNTAXE

```
Permet d'échapper le caractère suivant
       . Reconnaît n'importe quel caractère, sauf une fin de ligne (à
         moins que /s soit utilisé)
       Reconnaît le début de la chaîne (ou de la ligne, si /m est
         utilisé)
$ Reconnaît la fin de la chaîne (ou de la ligne, si /m est utilisé)
       Reconnaît l'élément précédent 0 ou plusieurs fois
+ Reconnaît l'élément précédent au moins 1 fois
? Reconnaît l'élément précédent 0 ou 1 fois
{...} Permet de donner un nombre d'occurences de l'élément précédent
```

```
[...] Reconnaît n'importe lequel des caractères contenus dans les
         crochets
(...) Permet de faire des groupes pour les stocker dans $1, $2,...
(?:...) Permet de faire des groupes sans stockage
| Reconnaît soit l'expression précédente, soit l'expression
         suivant l'opérateur
\1, \2 ... Le texte du Nième groupe
```
#### <span id="page-2-0"></span>2.3 SÉQUENCES D'ÉCHAPPEMENT

Ceux-ci fonctionnent comme des chaînes normales.

```
\a alarme (bip)
\e escape (penser à troff)
\f page suivante
\n nouvelle ligne
\r retour chariot
\t tabulation
\037 caractère en octal (penser au PDP-11)
\x7f caractère en hexadécimal
\x{263a} caractère en hexadécimal étendu (Unicode SMILEY)
\cx control-x
\N{name} caractère nommé
\l convertit en minuscule le caractère suivant
\u convertit en majuscule le caractère suivant
\L convertit en minuscule jusqu'au prochain \E
\U convertit en majuscule jusqu'au prochain \E
\Q désactive les méta-caractères de motif jusqu'au prochain \E
\E fin de modification de casse
```
Pour les majuscules, voir Casse de titre.

Celui-ci fonctionne différemment des chaînes normales :

\b une assertion, pas le caractère retour en arrière, sauf dans une classe de caractères

#### <span id="page-2-1"></span>2.4 CLASSES DE CARACTÈRES

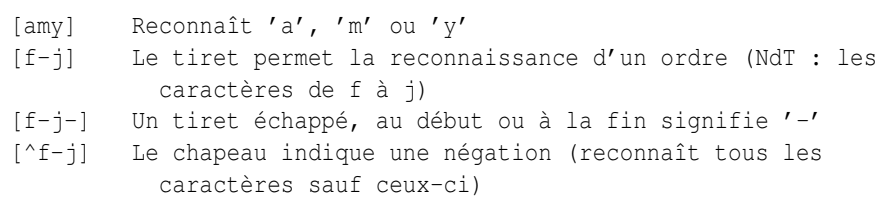

Les séquences suivantes fonctionnent avec ou sans classe de caractères. Les six premiers sont conscients des locales, tous sont conscients d'Unicode. Les classes de caractères équivalentes par défaut sont données. Voir *perllocale* et *perlunicode* pour plus de détails.

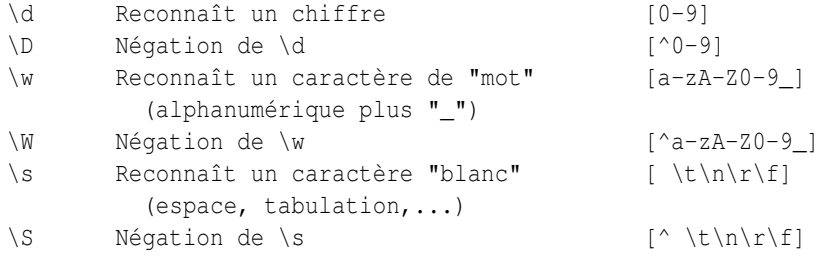

\C Reconnaît un octet (avec Unicode, '.' reconnaît un caractère) \pP Reconnaît la propriété Unicode P \p{...} Reconnaît la propriété Unicode (avec un nom long) \PP Négation de \pP \P{...} Négation de la propriété Unicode (avec un nom long) \X Reconnaît une séquence d'un caractère Unicode étendue, équivalent à (?:\PM\pM\*)

Les classes de caractères POSIX et leurs équivalents Unicode et Perl :

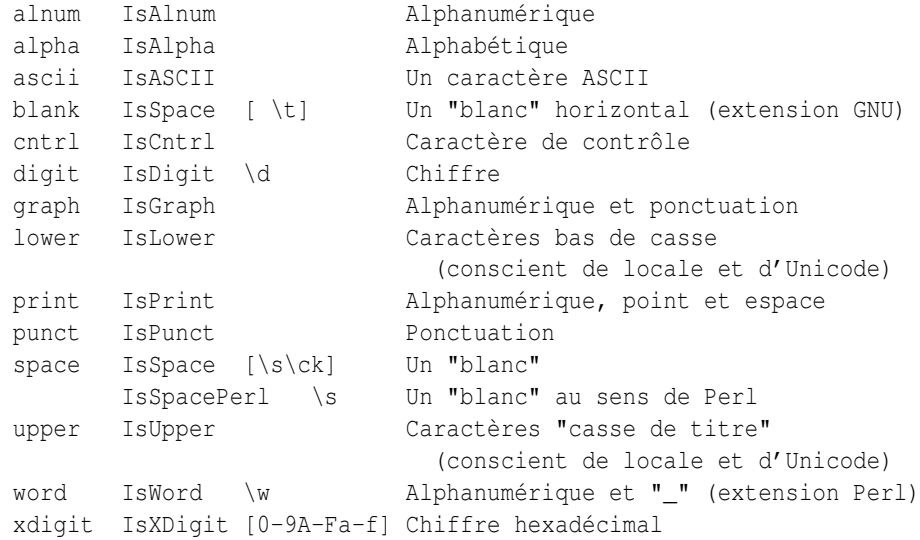

#### Dans une classe de caractères :

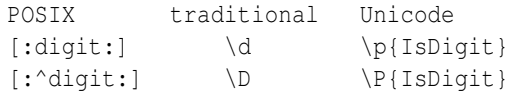

#### <span id="page-3-0"></span>2.5 ANCRES

Toutes sont des assertions de longueur nulle.

```
^ Reconnaît le début de la chaîne (ou de la ligne, si /m est utilisé)
$ Reconnaît la fin de la chaîne (ou de la ligne, si /m est utilisé)
     ou avant une nouvelle ligne
\b Reconnaît une limite de mot (entre \w et \W)
\B Négation de \b (entre \w et \w ou entre \W et \W)
\A Reconnaît un début de chaîne (avec ou sans /m)
\Z Reconnaît une fin de chaîne (avant d'éventuels débuts de ligne)
\z Reconnaît la "vraie" fin de chaîne
\G Reconnaît l'endroit où le précédent m//g s'est arrêté
```
#### <span id="page-3-1"></span>2.6 QUANTIFICATEURS

Les quantificateurs sont gourmands par défaut – ils reconnaissent le **plus long** motif possible.

```
Maximum Minimum Signification
  ------- ------- -------------
{n,m} {n,m}? Reconnaît au moins n fois mais pas plus de m fois
{n,} {n,}? Reconnaît au moins n fois
{n} {n}? Reconnaît exactement n fois
       *? Reconnaît 0 fois ou plus (identique à \{0, \})
+ +? Reconnaît 1 fois ou plus (identique à {1,})
? ?? Reconnaît 0 fois ou 1 (identique à {0,1})
```
Il n'existe pas de quantificateur {,n} – il est interprété comme une chaîne.

<span id="page-4-0"></span>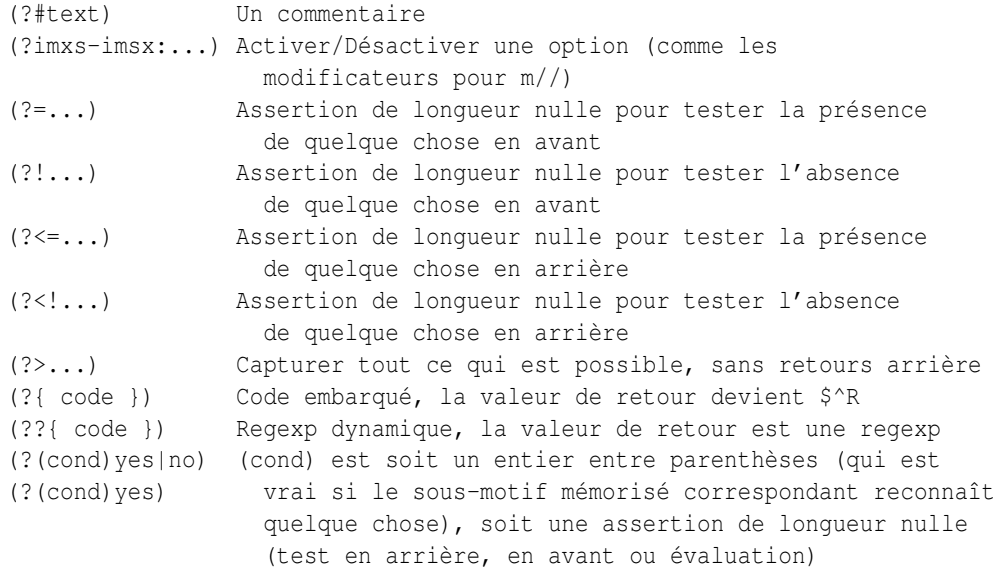

#### <span id="page-4-1"></span>2.8 VARIABLES

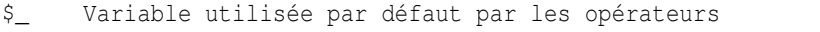

- \$\* Activer la reconnaissance multi-ligne (obsolète, disparaît à partir de 5.9.0)
- \$& Totalité de la chaîne reconnue
- \$' Tout ce qui précède la chaîne reconnue
- \$' Tout ce qui suit la chaîne reconnue

L'utilisation de ces trois derniers opérateurs va ralentir toutes les regexps utilisées dans votre programme. Vous pouvez consulter *perlvar* (@LAST\_MATCH\_START) pour trouver des expressions équivalentes ne ralentissant pas le programme. Voir aussi *Devel::SawAmpersand*.

\$1, \$2 ... contiennent la Xième expression capturée

- \$+ La dernière expression reconnue entre parenthèses
- \$^N Contient la plus récente des captures fermées
- \$^R Contient le résultat de la dernière expression (?{...})
- @- Contient les décalages de début de groupes. \$-[0] contient le décalage depuis le début de toute la reconnaissance
- @+ Contient les décalages de fin de groupes. \$+[0] contient le décalage de la fin de toute la reconnaissance

Les groupes capturés sont numérotés selon l'ordre de leur parenthèse *ouvrante*.

#### <span id="page-4-2"></span>2.9 FONCTIONS

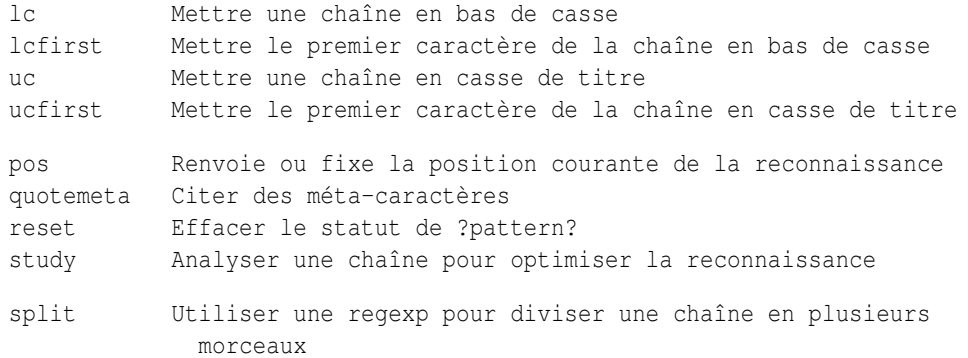

Les quatre premières fonctions correspondent aux séquences d'échappement  $\L, \L, \L$   $\cup$  et  $\u$ . Pour la casse de titre, cf. Casse de titre.

### <span id="page-5-0"></span>2.10 TERMINOLOGIE

#### <span id="page-5-1"></span>2.10.1 Casse de titre

C'est un concept Unicode qui est généralement équivalent au haut de casse, excepté pour certains caractères comme le "Estset" allemand.

### <span id="page-5-2"></span>3 AUTEUR

Iain Truskett.

Ce document peut être ditribué dans les mêmes conditions que Perl lui-même.

### <span id="page-5-3"></span>4 VOIR AUSSI

- *perlretut* pour un tutoriel sur les expressions rationnelles.
- *perlrequick* pour un tutoriel rapide sur les regexp.
- *perlre* pour plus de détails.
- *perlvar* pour plus de détails sur les variables.
- *perlop* pour plus de détails sur les opérateurs.
- *perlfunc* pour plus de détails sur les fonctions.
- *perlfaq6* pour la FAQ sur les expressions rationnelles.
- Le module *re* pour modifier le comportement et aider au déboguage.
- Debugging regular expressions in *perldebug*
- *perluniintro*, *perlunicode*, *charnames* et *locale* pour plus de détails sur les regexp et l'internationalisation.
- *Mastering Regular Expressions* by Jeffrey Friedl (*http://regex.info/*) pour un approfondissement et une documentation plus complète du sujet.

### <span id="page-5-4"></span>5 REMERCIEMENTS

David P.C. Wollmann, Richard Soderberg, Sean M. Burke, Tom Christiansen, Jim Cromie et Jeffrey Goff pour leurs précieux conseils.

### <span id="page-5-5"></span>6 TRADUCTION

#### <span id="page-5-6"></span>6.1 Version

Cette traduction française correspond à la version anglaise distribuée avec perl 5.8.8. Pour en savoir plus concernant ces traductions, consultez <http://perl.enstimac.fr/>.

#### <span id="page-5-7"></span>6.2 Traducteur

Traduction depuis 5.8.8 par Thomas van Oudenhove.

#### <span id="page-5-8"></span>6.3 Relecture

Aucune pour l'instant.

# <span id="page-6-0"></span>7 À propos de ce document

Ce document est la traduction française du document orginal distribué avec perl. Vous pouvez retrouver l'ensemble de la documentation française Perl (éventuellement mise à jour) en consultant l'URL <<http://perl.enstimac.fr/>>.

Ce document PDF a été produit Paul Gaborit. Si vous utilisez la version PDF de cette documentation (ou une version papier issue de la version PDF) pour tout autre usage qu'un usage personnel, je vous serai reconnaissant de m'en informer par un petit message <<mailto:Paul.Gaborit@enstimac.fr>>.

Si vous avez des remarques concernant ce document, en premier lieu, contactez la traducteur (vous devriez trouver son adresse électronique dans la rubrique TRADUCTION) et expliquez-lui gentiment vos remarques ou critiques. Il devrait normalement vous répondre et prendre en compte votre avis. En l'absence de réponse, vous pouvez éventuellement me contacter.

Vous pouvez aussi participer à l'effort de traduction de la documentation Perl. Toutes les bonnes volontés sont les bienvenues. Vous devriez trouver tous les renseignements nécessaires en consultant l'URL ci-dessus.

*Ce document PDF est distribué selon les termes de la license Artistique de Perl. Toute autre distribution de ce fichier ou de ses dérivés impose qu'un arrangement soit fait avec le(s) propriétaire(s) des droits. Ces droits appartiennent aux auteurs du document original (lorsqu'ils sont identifiés dans la rubrique AUTEUR), aux traducteurs et relecteurs pour la version française et à moi-même pour la version PDF.*